# Package 'mbsts'

January 7, 2023

Type Package

Title Multivariate Bayesian Structural Time Series

Version 3.0

Author Jinwen Qiu <qjwsnow\_ctw@hotmail.com>, Ning Ning <patricianing@gmail.com>

Maintainer Ning Ning <patricianing@gmail.com>

Description Tools for data analysis with multivariate Bayesian structural time series (MBSTS) models. Specifically, the package provides facilities for implementing general structural time series models, flexibly adding on different time series components (trend, season, cycle, and regression), simulating them, fitting them to multivariate correlated time series data, conducting feature selection on the regression component.

License LGPL-2.1

Encoding UTF-8

NeedsCompilation no

Depends  $R(>= 3.5.0)$ 

Imports KFAS, Matrix, pscl, MCMCpack, MASS, ggplot2, reshape2, BBmisc, matrixStats, methods

Repository CRAN

RoxygenNote 7.2.1

Collate 'mbsts.forecast.R' 'mbsts\_class.R' 'mbsts\_function.R' 'package.R' 'para.est.R' 'plot\_comp.R' 'plot\_cvg.R' 'plot\_prob.R' 'sim\_data.R' 'tsc.setting.R'

Date/Publication 2023-01-07 01:10:02 UTC

**Suggests** knitr, rmarkdown, test that  $(>= 3.0.0)$ 

Config/testthat/edition 3

VignetteBuilder knitr

# R topics documented:

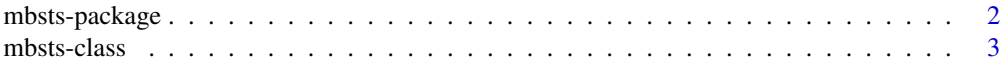

# <span id="page-1-0"></span>2 mbsts-package

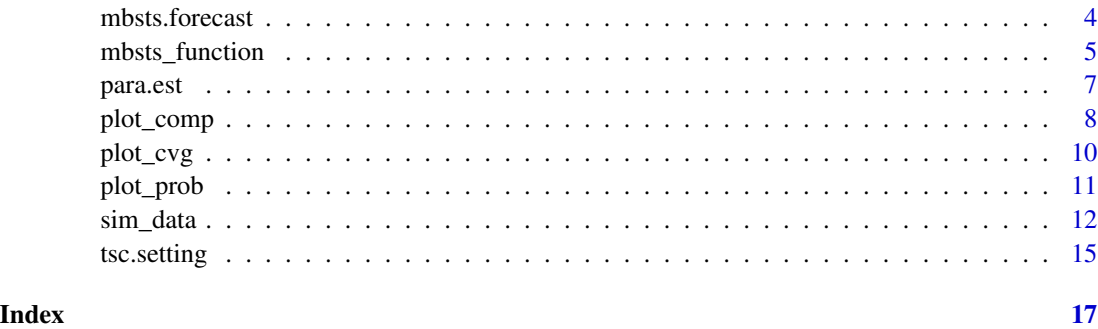

mbsts-package *Multivariate Bayesian Structural Time Series*

# Description

Tools for data analysis with multivariate Bayesian structural time series (MBSTS) models. Specifically, the package provides facilities for implementing general structural time series models, flexibly adding on different time series components (trend, season, cycle, and regression), simulating them, fitting them to multivariate correlated time series data, conducting feature selection on the regression component.

#### Documentation

mbsts is described in Ning and Qiu (2021).

#### License

mbsts is provided under the LGPL-2.1 License.

#### Author(s)

Jinwen Qiu, Ning Ning

#### References

Qiu, Jammalamadaka and Ning (2018), Multivariate Bayesian Structural Time Series Model, *Journal of Machine Learning Research* 19.68: 1-33.

Jammalamadaka, Qiu and Ning (2019), Predicting a Stock Portfolio with the Multivariate Bayesian Structural Time Series Model: Do News or Emotions Matter?, *International Journal of Artificial Intelligence*, Vol. 17, Number 2.

Ning and Qiu (2021), The mbsts package: Multivariate Bayesian Structural Time Series Models in R.

<span id="page-2-0"></span>

#### Description

This class constructor build an object of MBSTS class, encoding a state space model together with a uni- or multi-variate time series, which is central to all the package's functionality. One implements the MBSTS model by specifying some or all of its basic components.

#### Slots

- Xtrain A  $(n * K)$ -dimensional matrix containing all candidate predictor series for each target series.  $K = \sum k_i$  is the number of all candidate predictors for all target series. The first  $k_1$ variables are the set of candidate predictors for the first target series, and the next  $k_2$  variables are the set of candidate predictors for the second target series, etc. Note that, one variable can appear in the X.star several times, since different target series can contain the same candidate predictors.
- Ind A (K∗(mc-burn))-dimensional matrix containing MCMC draws of the indicator variable. If X.star is null, it will not be returned.
- beta.hat A ( $K*(mc-burn)$ )-dimensional matrix containing MCMC draws of regression coefficients. If X.star is null, it will not be returned.
- B.hat A  $(K * m * (mc-burn))$ -dimensional array generated by combining beta.hat for all target series. If X.star is null, it will not be returned.
- ob.sig2 A (m∗m∗(mc-burn))-dimensional array containing MCMC draws of variance-covariance matrix for residuals.
- States A  $(n * m1 * (mc-burn))$ -dimensional array containing MCMC draws of all time series components, where  $m1$  is the number of all time series components. If the ST model is null, it will not be returned.
- st.sig2 A (K∗(mc-burn))-dimensional matrix containing MCMC draws of variances for time series components. If the STmodel is null, it will not be returned.
- ki A vector of integer values denoting the acumulated number of predictors for target series. For example, if there are three target series where the first has 8 predictors, the second has 6 predictors, and the third has 10 predictors, then the vector is  $c(8, 14, 24)$ .
- ntrain A numerical value for number of observations.
- mtrain A numerical value for number of response variables.

#### Author(s)

Jinwen Qiu <qjwsnow\_ctw@hotmail.com> Ning Ning <patricianing@gmail.com>

# References

Ning and Qiu (2021), The mbsts package: Multivariate Bayesian Structural Time Series Models in R.

<span id="page-3-0"></span>

# Description

Generate draws from the posterior predictive distribution of a mbsts object. Samples from the posterior predictive distribution of the MBSTS model.

#### Usage

```
mbsts.forecast(object, STmodel, newdata, steps = 1)
```
# Arguments

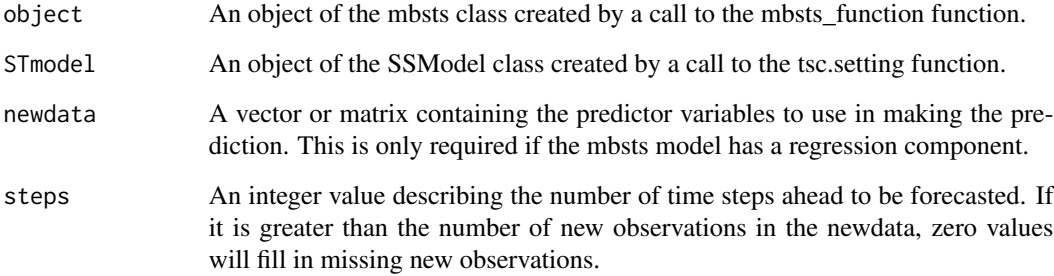

#### Value

An object of predicted values which is a list containing the following:

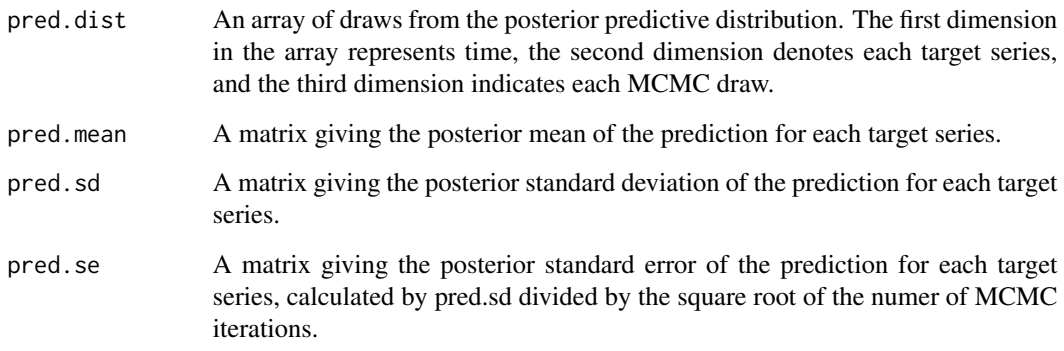

# Author(s)

Jinwen Qiu <qjwsnow\_ctw@hotmail.com> Ning Ning <patricianing@gmail.com>

# <span id="page-4-0"></span>mbsts\_function 5

#### References

Qiu, Jammalamadaka and Ning (2018), Multivariate Bayesian Structural Time Series Model, *Journal of Machine Learning Research* 19.68: 1-33.

Ning and Qiu (2021), The mbsts package: Multivariate Bayesian Structural Time Series Models in R.

Jammalamadaka, Qiu and Ning (2019), Predicting a Stock Portfolio with the Multivariate Bayesian Structural Time Series Model: Do News or Emotions Matter?, *International Journal of Artificial Intelligence*, Vol. 17, Number 2.

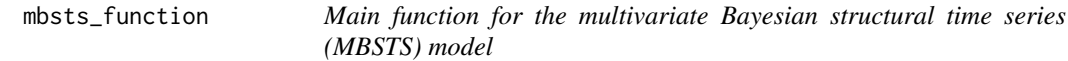

# Description

The MBSTS model uses MCMC to sample from the posterior distribution of a MBSTS model. The model is given by

$$
y = \mu + \tau + \omega + \beta X + \epsilon,
$$

where  $\mu$ ,  $\tau$ ,  $\omega$ ,  $\beta X$ , and  $\epsilon$  denote the trend component, the seasonal component, the cycle component, the regression component, and the error term, respectively. Note that, without a regression component, the MBSTS model is an ordinary state space time series model. The predictors and response variables in the MBSTS model are designed to be contemporaneous. Lags and differences can be generated by manipulating the predictor matrix. The "spike-and-slab" prior is used for the regression component of models, which enables feature selection among a large number of features.

#### Usage

```
mbsts_function(
  Y,
 Xtrain,
  STmodel,
 ki,
  pii,
 b = NULL,v0,
  kapp = 0.01,
 R2 = 0.8,
  v = 0.01,
  ss = 0.01,
 mc = 500.
 burn = 50)
## S4 method for signature 'array'
mbsts_function(
```

```
Y,
Xtrain,
STmodel,
ki,
pii,
b = NULL,v0,
kapp = 0.01,
R2 = 0.8,
v = 0.01,
ss = 0.01,
mc = 500,burn = 50
```
# Arguments

)

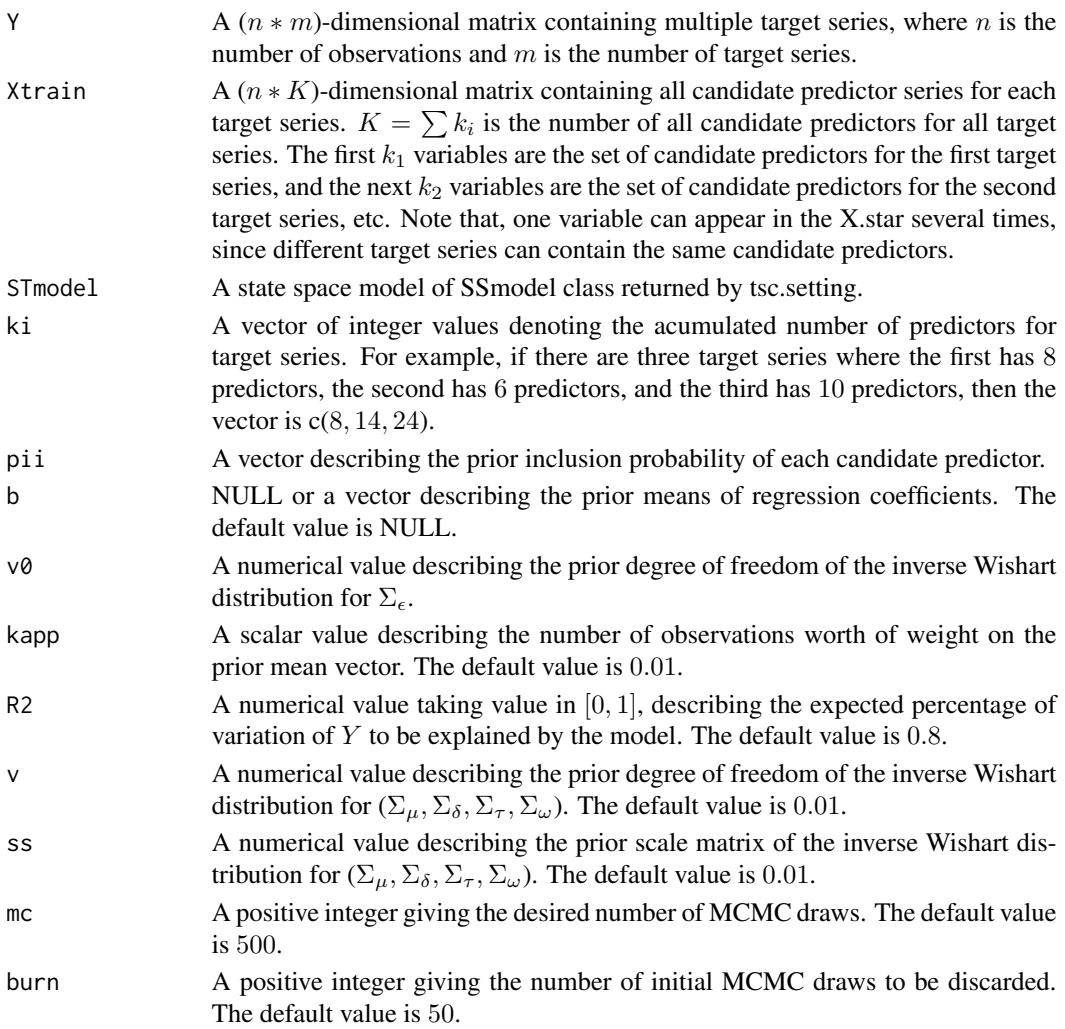

#### <span id="page-6-0"></span>para.est 7 *7*

#### Value

An object of mbsts class

# Author(s)

Jinwen Qiu <qjwsnow\_ctw@hotmail.com> Ning Ning <patricianing@gmail.com>

#### References

Qiu, Jammalamadaka and Ning (2018), Multivariate Bayesian Structural Time Series Model, *Journal of Machine Learning Research* 19.68: 1-33.

Ning and Qiu (2021), The mbsts package: Multivariate Bayesian Structural Time Series Models in R.

Jammalamadaka, Qiu and Ning (2019), Predicting a Stock Portfolio with the Multivariate Bayesian Structural Time Series Model: Do News or Emotions Matter?, *International Journal of Artificial Intelligence*, Vol. 17, Number 2.

para.est *Regression parameter estimation by the MBSTS Model*

#### Description

Generate feature selection and parameter estimation results of a mbsts object. Provide means and standard deviations of parameter estimation results for selected features.

#### Usage

```
para.set(object, prob. threshold = 0.2)
```

```
## S4 method for signature 'mbsts'
para.set(object, prob.threshold = 0.2)
```
#### Arguments

object An object of the mbsts class created by a call to the mbsts\_function function.

prob.threshold A numerical value used as the threshold to only include predictors whose inclusion probabilities are higher than it in the plot. The default is 0.2.#' @param prob.threshold A numerical value used as the threshold to only include predictors whose inclusion probabilities are higher than it in the plot. The default value is 0.2.

# <span id="page-7-0"></span>Value

A list with the following components

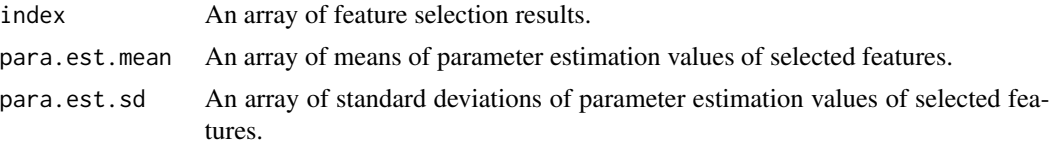

# Author(s)

Jinwen Qiu <qjwsnow\_ctw@hotmail.com> Ning Ning <patricianing@gmail.com>

# References

Qiu, Jammalamadaka and Ning (2018), Multivariate Bayesian Structural Time Series Model, *Journal of Machine Learning Research* 19.68: 1-33.

Ning and Qiu (2021), The mbsts package: Multivariate Bayesian Structural Time Series Models in R.

Jammalamadaka, Qiu and Ning (2019), Predicting a Stock Portfolio with the Multivariate Bayesian Structural Time Series Model: Do News or Emotions Matter?, *International Journal of Artificial Intelligence*, Vol. 17, Number 2.

plot\_comp *Plot Posterior State Components*

#### Description

Plots of the mean of posterior state components of each target series, which is generated by the model training procedure of the MBSTS model.

#### Usage

```
plot_comp(
 object,
  slope,
 local,
  season,
  cyc,
  time = NULL,
  title = NULL,
  component_selection = "All"
)
## S4 method for signature 'mbsts'
plot_comp(
 object,
```
# plot\_comp 9

```
slope,
local,
season,
cyc,
time = NULL,
title = NULL,
component_selection = "All"
```
#### Arguments

 $\mathcal{E}$ 

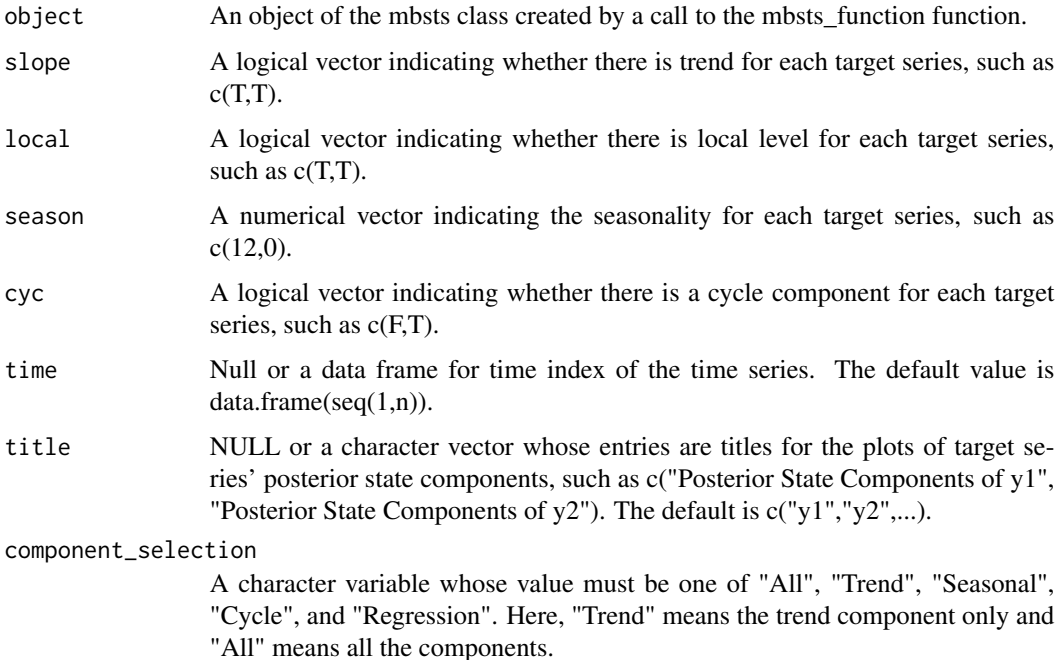

#### Author(s)

Jinwen Qiu <qjwsnow\_ctw@hotmail.com> Ning Ning <patricianing@gmail.com>

# References

Qiu, Jammalamadaka and Ning (2018), Multivariate Bayesian Structural Time Series Model, *Journal of Machine Learning Research* 19.68: 1-33.

Ning and Qiu (2021), The mbsts package: Multivariate Bayesian Structural Time Series Models in R.

Jammalamadaka, Qiu and Ning (2019), Predicting a Stock Portfolio with the Multivariate Bayesian Structural Time Series Model: Do News or Emotions Matter?, *International Journal of Artificial Intelligence*, Vol. 17, Number 2.

<span id="page-9-0"></span>

# Description

Plot of the parameter draw for MCMC iterations after burn-in.

# Usage

```
plot_cvg(
 object,
  index,
  type = "o",col = "blue",
 pch = 16,
  \frac{1}{1}xlab = "Number of iterations",
 ylab = "Estimation",
 main = "Predictor",
 cex.axis = 1.15)
## S4 method for signature 'mbsts'
plot_cvg(
 object,
  index,
  type = "o",col = "blue",
 pch = 16,
  \frac{1}{1}xlab = "Number of iterations",
 ylab = "Estimation",
 main = "Predictor",
  cex.axis = 1.15)
```
# Arguments

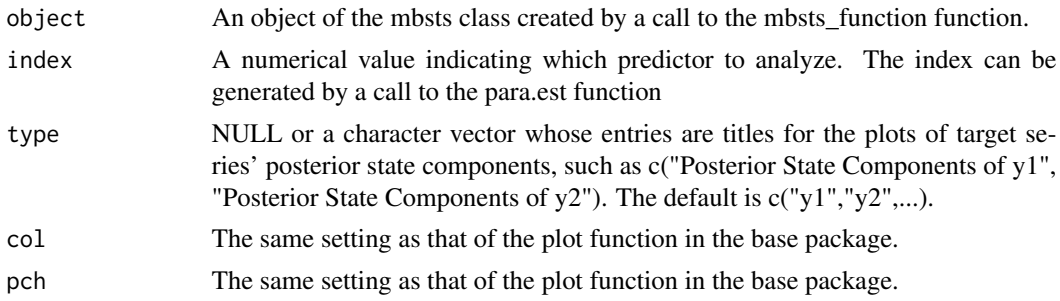

#### <span id="page-10-0"></span>plot\_prob the contract of the contract of the contract of the contract of the contract of the contract of the contract of the contract of the contract of the contract of the contract of the contract of the contract of the

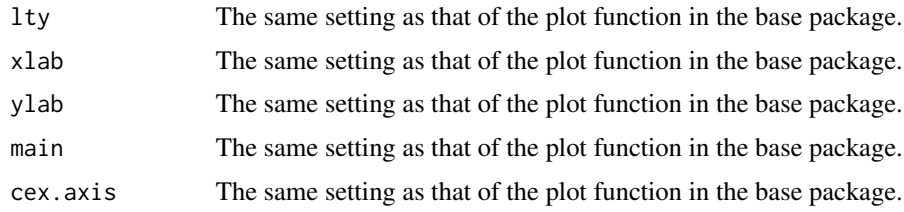

# Author(s)

Ning Ning <patricianing@gmail.com>

#### References

Qiu, Jammalamadaka and Ning (2018), Multivariate Bayesian Structural Time Series Model, *Journal of Machine Learning Research* 19.68: 1-33.

Ning and Qiu (2021), The mbsts package: Multivariate Bayesian Structural Time Series Models in R.

Jammalamadaka, Qiu and Ning (2019), Predicting a Stock Portfolio with the Multivariate Bayesian Structural Time Series Model: Do News or Emotions Matter?, *International Journal of Artificial Intelligence*, Vol. 17, Number 2.

plot\_prob *Plot Inclusion Probabilities*

# **Description**

Plots of the empirical inclusion probabilities for predictors of each target series, based on a userdefined threshold probability. For example, one predictor is selected 100 times in 200 MCMC draws (after discard burn-in draws), the empirical inclusion probability for that predictor is 0.5. If the user-defined threshold probability less than or equal to 0.5, then this predictor will show in the plot.

# Usage

```
plot_prob(object, title = NULL, prob.threshold = 0.2, varnames = NULL)
## S4 method for signature 'mbsts'
plot_prob(object, title = NULL, prob.threshold = 0.2, varnames = NULL)
```
#### Arguments

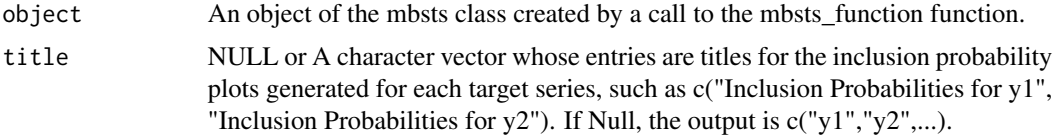

<span id="page-11-0"></span>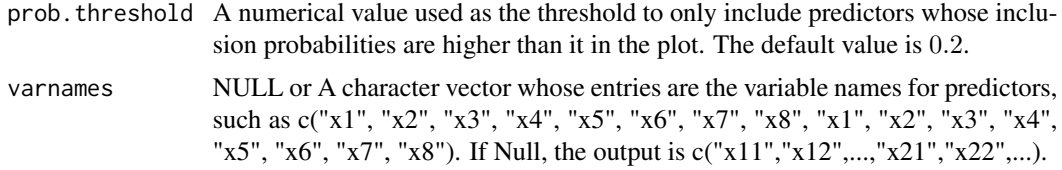

#### Author(s)

Jinwen Qiu <qjwsnow\_ctw@hotmail.com> Ning Ning <patricianing@gmail.com>

#### References

Qiu, Jammalamadaka and Ning (2018), Multivariate Bayesian Structural Time Series Model, *Journal of Machine Learning Research* 19.68: 1-33.

Ning and Qiu (2021), The mbsts package: Multivariate Bayesian Structural Time Series Models in R.

Jammalamadaka, Qiu and Ning (2019), Predicting a Stock Portfolio with the Multivariate Bayesian Structural Time Series Model: Do News or Emotions Matter?, *International Journal of Artificial Intelligence*, Vol. 17, Number 2.

sim\_data *Simulate data*

# Description

Generate simulated data in the form of structural time series

# Usage

```
sim_data(
 X,
 beta,
  cov,
 k,
 mu,
 rho,
 mean_trend = 1,
  sd\_trend = 0.5,
 mean_season = 20,
  sd\_season = 0.5,
 mean_cycle = 20,
  sd_cycle = 0.5,
 Dtilde,
  Season,
  vrho,
  lambda
```
sim\_data 13

```
\mathcal{L}## S4 method for signature 'array'
sim_data(
 X,
 beta,
 cov,
 k,
 mu,
 rho,
 mean_trend = 1,
 sd\_trend = 0.5,
 mean_season = 20,
 sd\_season = 0.5,
 mean_cycle = 20,
  sd\_cycle = 0.5,
 Dtilde,
 Season,
 vrho,
  lambda
```

```
)
```
# Arguments

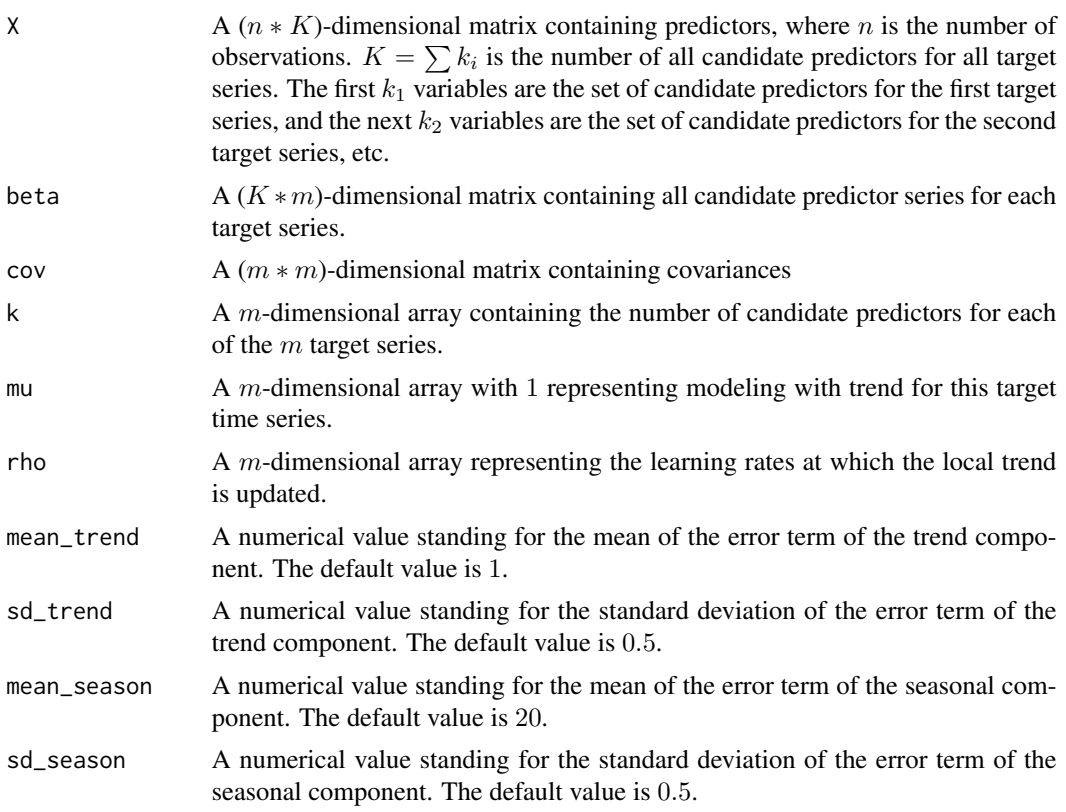

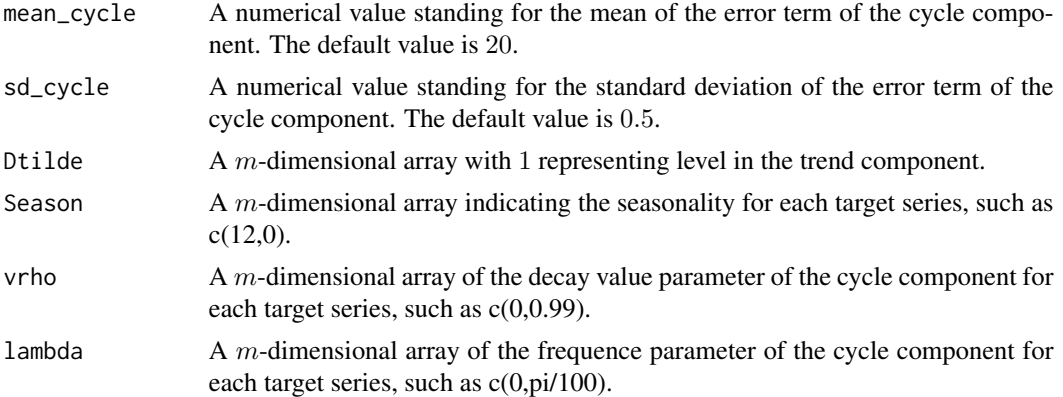

# Author(s)

Jinwen Qiu <qjwsnow\_ctw@hotmail.com> Ning Ning <patricianing@gmail.com>

# References

Qiu, Jammalamadaka and Ning (2018), Multivariate Bayesian Structural Time Series Model, *Journal of Machine Learning Research* 19.68: 1-33.

Ning and Qiu (2021), The mbsts package: Multivariate Bayesian Structural Time Series Models in R.

Jammalamadaka, Qiu and Ning (2019), Predicting a Stock Portfolio with the Multivariate Bayesian Structural Time Series Model: Do News or Emotions Matter?, *International Journal of Artificial Intelligence*, Vol. 17, Number 2.

# Examples

```
###############Setup###########
n<-505 #n: sample size
m<-2 #m: dimension of target series
```
cov<-matrix(c(1.1,0.7,0.7,0.9), nrow=2, ncol=2) #covariance matrix of target series

```
###############Regression component###########
#coefficients for predictors
beta<-t(matrix(c(2,-1.5,0,4,2.5,0,0,2.5,1.5,-1,-2,0,0,-3,3.5,0.5),nrow=2,ncol=8))
```

```
set.seed(100)
X1<-rnorm(n,5,5^2)
X4<-rnorm(n,-2,5)
X5<-rnorm(n,-5,5^2)
X8<-rnorm(n,0,100)
X2<-rpois(n, 10)
X6<-rpois(n, 15)
X7<-rpois(n, 20)
X3<-rpois(n, 5)
X<-cbind(X1,X2,X3,X4,X5,X6,X7,X8)
```
#### <span id="page-14-0"></span>tsc.setting 15

```
###############Simulated data################
set.seed(100)
data=sim_data(X=X, beta=beta, cov, k=c(8,8), mu=c(1,1), rho=c(0.6,0.8),
              Dtilde=c(-1,3), Season=c(100,0), vrho=c(0,0.99), lambda=c(0,pi/100))
```
tsc.setting *Specification of time series components*

# Description

Specify three time series components for the MBSTS model: the generalized linear trend component, the seasonal component, and the cycle component.

#### Usage

tsc.setting(Ytrain, mu, rho, S, vrho, lambda)

# Arguments

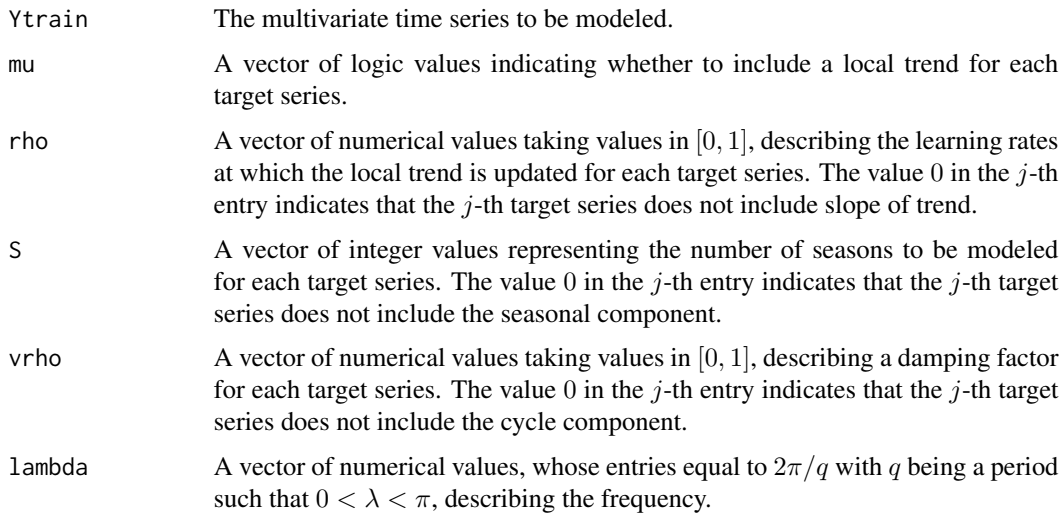

# Value

An object of the SSModel class.

#### Author(s)

Jinwen Qiu <qjwsnow\_ctw@hotmail.com> Ning Ning <patricianing@gmail.com>

# References

Qiu, Jammalamadaka and Ning (2018), Multivariate Bayesian Structural Time Series Model, *Journal of Machine Learning Research* 19.68: 1-33.

Ning and Qiu (2021), The mbsts package: Multivariate Bayesian Structural Time Series Models in R.

Jammalamadaka, Qiu and Ning (2019), Predicting a Stock Portfolio with the Multivariate Bayesian Structural Time Series Model: Do News or Emotions Matter?, *International Journal of Artificial Intelligence*, Vol. 17, Number 2.

# <span id="page-16-0"></span>Index

mbsts-class, [3](#page-2-0) mbsts-package, [2](#page-1-0) mbsts.forecast, [4](#page-3-0) mbsts\_function, [5](#page-4-0) mbsts\_function,array-method *(*mbsts\_function*)*, [5](#page-4-0)

para.est, [7](#page-6-0) para.est,mbsts-method *(*para.est*)*, [7](#page-6-0) plot\_comp, [8](#page-7-0) plot\_comp,mbsts-method *(*plot\_comp*)*, [8](#page-7-0) plot\_cvg, [10](#page-9-0) plot\_cvg,mbsts-method *(*plot\_cvg*)*, [10](#page-9-0) plot\_prob, [11](#page-10-0) plot\_prob,mbsts-method *(*plot\_prob*)*, [11](#page-10-0)

sim\_data, [12](#page-11-0) sim\_data,array-method *(*sim\_data*)*, [12](#page-11-0)

tsc.setting, [15](#page-14-0)